# Dashed and layered boxes

Reuben Thomas rrt@sc3d.org

11th December 2001

#### Abstract

dashbox provides new commands similar to \framebox and \fbox to typeset dashed and layered boxes.

# 1 User interface

The following commands are provided:

- $\dot{\theta}$  \dbox {text} works like \fbox, but the box is drawn with dashed lines .
- \dashbox \dashbox[width][pos]{text} works like \framebox, but the box is drawn with dashed lines
	- $\ldots$  \lbox [*layers*] {*text*} draws a stack of boxes around its contents, with the number of layers given by the first parameter (default 2).
	- \dlbox \dlbox  $[layers]$  {text} works like \lbox, but the boxes are drawn with  $\frac{class}{class}$  .

The following style parameters are available:

- \dashlength \dashlength gives the length of a dash plus the following gap. The default is 6pt.
- \dashdash \dashdash gives the length of a dash. The default is 3pt.
- \layersize \layersize gives the protrusion of each layer below the previous one. The default is \dashdash.

The following standard parameters are also observed:

- \fboxrule \fboxrule gives the width of the dashes.
- \fboxsep \fboxsep gives the separation between the box and text inside it.

# 2 Implementation

### 2.1 Preliminaries

Make sure we've got what we need, and announce the package.

```
1 (*package)
2 \NeedsTeXFormat{LaTeX2e}
3 \ProvidesPackage{dashbox}
4 [2001/12/11 v1.14 Dashed and layered boxes]
5 \RequirePackage{calc}
6 \RequirePackage{ifthen}
```
#### 2.2 Style parameters

Define and give the default values of the style parameters.

```
\dashlength
```
7 \newlength{\dashlength} \setlength{\dashlength}{6pt}

\dashdash

8 \newlength{\dashdash} \setlength{\dashdash}{3pt}

\layersize

9 \newlength{\layersize} \setlength{\layersize}{\dashdash}

#### 2.3 Dashes

We need two new commands for drawing horizontal and vertical dashes.

```
\hd@shrule \hd@shrule takes one argument, the rule's width. The thickness of the dash is
           given by \fboxrule.
           10 \newcommand{\hd@shrule}[1]{%
           11 \hbar \hbox to #1%
           12 {\vrule height \fboxrule width \dashdash%
           13 \cleaders\hbox to \dashlength%
           14 {\hfill\rule{\dashdash}{\fboxrule}\hfill}\hfill%
           15 \ifthenelse{\lengthtest{#1 > 2\dashdash}}%
           16 {\vrule{\rbrack}{0.5cm}} {\vrule height \fboxrule width \dashdash}{}%
           17 }}
\vd@shrule \vd@shrule takes one argument, the rule's height. The thickness of the dash is
           given by \fboxrule.
           18 \newcommand{\vd@shrule}[1]{%
           19 \forall vbox to #1%
```
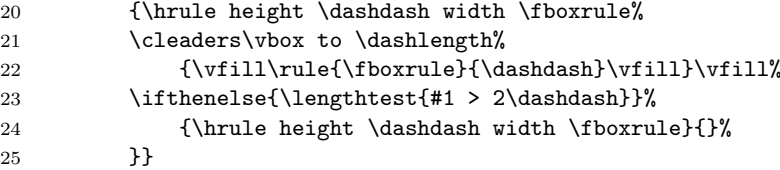

# 2.4 Dashed boxes

A private save box and some lengths are defined. \d@ashedsavebox is a box to hold the contents of a dashed box. \d@shedboxwidth is the box's width, and \d@shedboxtotalheight is the height plus the depth.

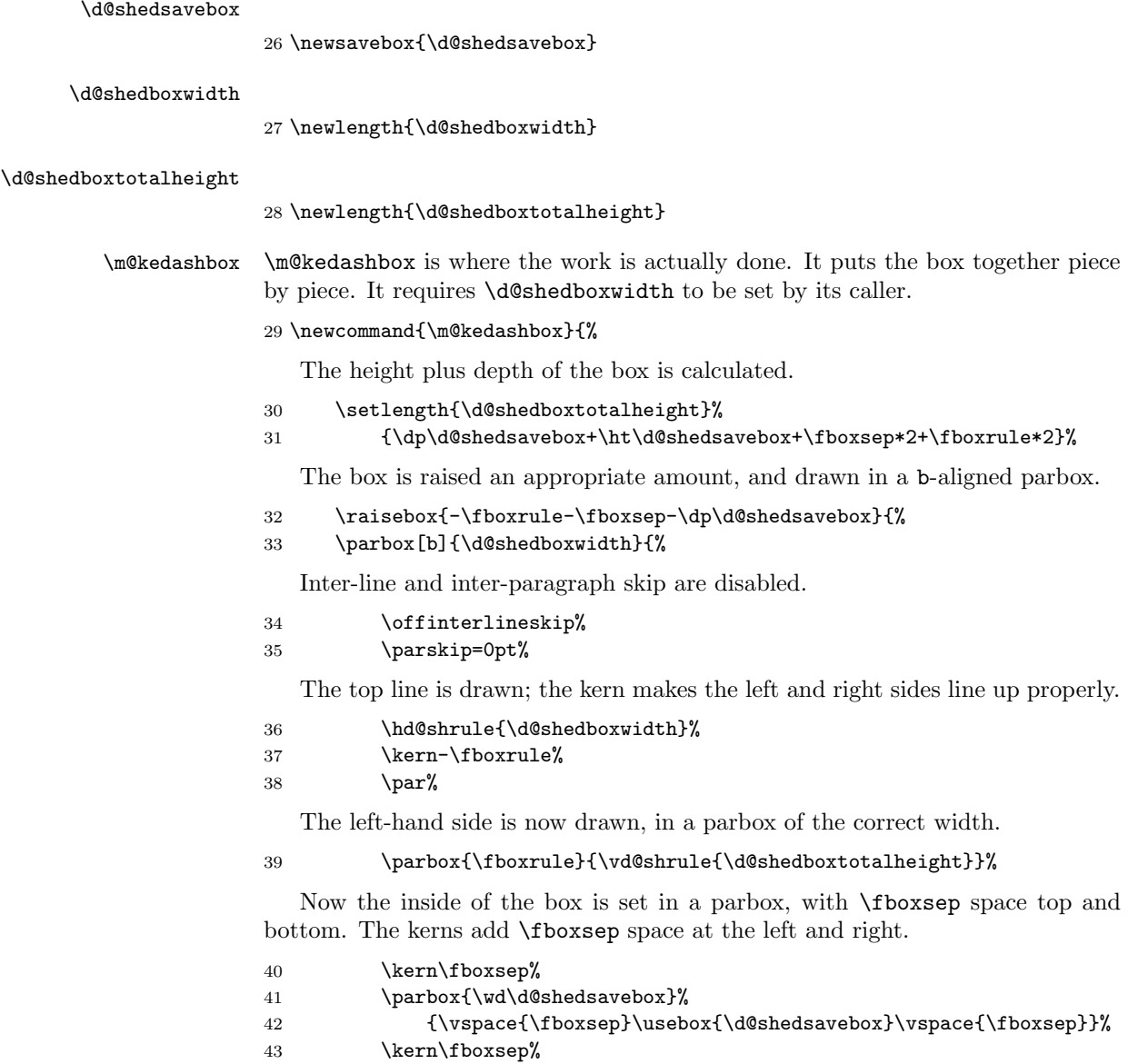

The right-hand side is drawn just like the left-hand side, and the bottom just like the top.

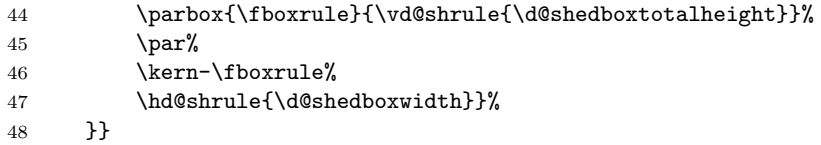

\dbox \dbox is just a wrapper around \m@kedashbox which saves its argument and then calculates the width according to that of its argument.

49 \newcommand{\dbox}[1]{%

```
50 \sbox{\d@shedsavebox}{#1}%
```

```
51 \setlength{\d@shedboxwidth}{\wd\d@shedsavebox+\fboxsep*2+\fboxrule*2}%
```

```
52 \m@kedashbox}
```
\dashbox The code for \dashbox is partly taken from that for \framebox. Depending on whether any optional arguments are given, it either simply calls  $\dot{\theta}$  and  $\dot{\theta}$  or sets the width to that given and does the typesetting via \savebox and \m@kedashbox.

```
53 \def\dashbox{\@ifnextchar[\@dashbox\dbox}
54 \def\@dashbox[#1]{\@ifnextchar[{\@idashbox[#1]}{\@idashbox[#1][c]}}
55 \long\def\@idashbox[#1][#2]#3%
56 {\setlength{\d@shedboxwidth}{#1}%
57 \savebox{\d@shedsavebox}[#1-\fboxsep*2-\fboxrule*2][#2]{#3}%
```

```
58 \m@kedashbox}
```
## 2.5 Layers

Another series of private variables are required for layers: \1@yersavebox holds the text to be set in a layer, *\l@yerwidth holds the total width of the layer*, \l@yerboxwidth the width of the layer box, \l@yertotalheight the height plus depth of the layer. \l@yerlineheight the lift of the top right-hand line, and \l@yervoffset the lift of the layer below the baseline.

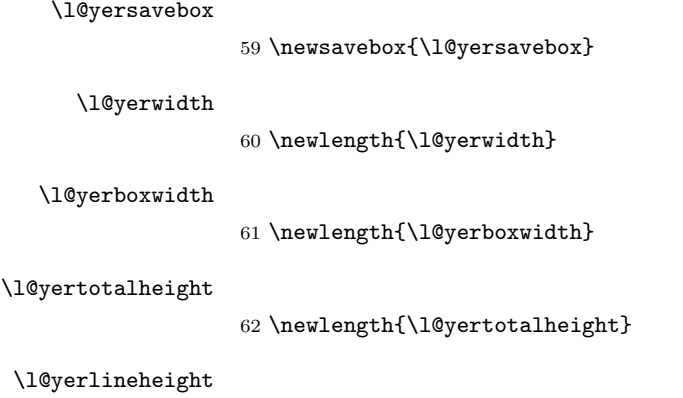

63 \newlength{\l@yerlineheight}

```
\l@yervoffset
               64 \newlength{\l@yervoffset}
   \m@kelayer \m@kelayer makes a solid layer.
               65 \newcommand{\m@kelayer}[1]{%
                  The various lengths are calculated. The argument gives the number of the
               layer, i.e. how far down it should be offset from its contents as a multiple of
               \layersize.
               66 \setlength{\l@yertotalheight}%
               67 {\dp\l@yersavebox+\ht\l@yersavebox+\layersize-#1\layersize}%
               68 \setlength{\l@yerlineheight}%
               69 {\ht\l@yersavebox-#1\layersize-\fboxrule}%
               70 \setlength{\l@yervoffset}%
               71 {-\layersize-\dp\l@yersavebox}%
               72 \setlength{\l@yerboxwidth}%
               73 {\wd\l@yersavebox+\layersize-#1\layersize}%
                 The layer is set in a parbox of width \l@yerwidth.
               74 \parbox{\l@yerwidth}{%
                  Inter-line and inter-paragraph spacing are turned off.
               75 \offinterlineskip%
               76 \parskip=0pt%
                  The contents of the layer is set first.
               77 \usebox{\l@yersavebox}%
                  The extra "corner" is added on to the bottom right.
               78 \rule[\l@yerlineheight]{\layersize}{\fboxrule}%
               79 \kern-\fboxrule%
               80 \rule[\l@yervoffset]{\fboxrule}{\l@yertotalheight}%
               81 \kern-\wd\l@yersavebox\kern-\layersize\kern#1\layersize
               82 \rule[\l@yervoffset]{\fboxrule}{\layersize}%
               83 \kern-\fboxrule
               84 \rule[\l@yervoffset]{\l@yerboxwidth}{\fboxrule}%
               85 }}
       \l@yer \l@yer draws a layer. The first argument gives the number of the layer, and the
               second its contents.
               86 \newcommand{\l@yer}[2]{%
               87 \sbox{\l@yersavebox}{#2}%
               88 \setlength{\l@yerwidth}{\wd\l@yersavebox+\layersize}%
               89 \m@kelayer{#1}}
\m@kedashlayer \m@kedashlayer makes a dashed layer. The code is the same as for \m@kelayer
               except for the dash commands.
               90 \newcommand{\m@kedashlayer}[1]{%
```

```
91 \setlength{\l@yertotalheight}%
92 {\dp\l@yersavebox+\ht\l@yersavebox+\layersize-#1\layersize}%
93 \setlength{\l@yerlineheight}{\ht\l@yersavebox-#1\layersize-\fboxrule}%
94 \setlength{\l@yervoffset}{-\layersize-\dp\l@yersavebox}%
95 \setlength{\l@yerboxwidth}%
96 {\wd\l@yersavebox+\layersize-#1\layersize}%
97 \parbox{\l@yerwidth}{%
98 \offinterlineskip%
99 \parskip=0pt%
100 \usebox{\l@yersavebox}%
101 \raisebox{\l@yerlineheight}{\hd@shrule{\layersize}}%
102 \kern-\fboxrule%
103 \raisebox{\l@yervoffset}%
104 {\parbox[b]{\fboxrule}{\vd@shrule{\l@yertotalheight}}}%
105 \kern-\wd\l@yersavebox\kern-\layersize\kern#1\layersize
106 \raisebox{\l@yervoffset}%
107 {\parbox[b]{\fboxrule}{\vd@shrule{\layersize}}}%
108 \kern-\fboxrule
109 \raisebox{\l@yervoffset}%
110 {\hd@shrule{\l@yerboxwidth}}%
111 }}
112 % \end{macrocoode}
113 % \end{macro}
114 %
115 % \begin{macro}{\dl@yer}
116 % |\dl@yer| draws a dashed layer, just like |\l@yer| draws a solid
117 % one.
118 %
119 % \begin{macrocode}
120 \newcommand{\dl@yer}[2]
121 {\sbox{\l@yersavebox}{#2}%
122 \setlength{\l@yerwidth}{\wd\l@yersavebox+\layersize}%
123 \m@kedashlayer{#1}}
```
# 2.6 Stacks

Finally, the commands for drawing a stack of layers. l@yercount counts the number of layers drawn by the stack drawing

#### l@yercount

124 \newcounter{l@yercount}

\l@yers \l@yers draws a stack of layers; it is parametrized on the command used to draw a layer (third argument). The first argument is number of layers, and the second is the text to set. The layers are drawn in in a loop, using \l@yersavebox as an accumulator, and the result is typeset.

```
125 \newcommand{\l@yers}[3]
126 {\setcounter{l@yercount}{1}%
127 \sbox{\l@yersavebox}{#2}%
```

```
128 \whiledo{\not\(\value{l@yercount} > #1\)}%
129 {\sbox{\l@yersavebox}%
130 {\#3{\value{\l@gercount\}}{\lusebox{\l@gersavebox\}}}\%131 \stepcounter{l@yercount}}%
132 \usebox{\l@yersavebox}% 133 }
133 }
```
\lbox and \dlbox are just wrappers for \l@yers. They both default to drawing two layers.

#### \lbox

```
134 \newcommand{\lbox}[2][2]{%
135 \l@yers{#1}{#2}{\l@yer}}
```
#### \dlbox

```
136 \newcommand\{\db{1box\} [2] [2] {\% }137 \l@yers{#1}{#2}{\dl@yer}}
138 \langle/package\rangle
```